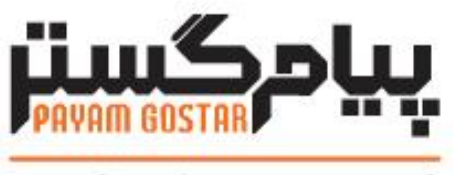

# فناوری در محار مشتری

راهنمای استفاده از وب سرویس فرم های پیامگستر

**(form)**

Version: 1.1

| تاريخ                        | نسخه مستند             |                                   | نويسنده         |
|------------------------------|------------------------|-----------------------------------|-----------------|
| ١٢٩٣/دى/١٣٩٣                 | $\cdot$ .              | نسخه اوليه                        | محمد رضا كارونى |
| ۳۱/خرداد/۱۳۹۴                | $\cdot$ .٢             | افزودن كد نوع فرم                 | محمد رضا كارونى |
| 1499/201                     | $\cdot$ . $\mathsf{r}$ | افزودن متد جستجو                  | هانيه فرجى      |
| ١٣٩٤/ ز/١٣٩٤                 | $\cdot$ .۴             | افزودن متد جستجو با استفاده از ld | هانيه فرجى      |
| ٢٢/دی/١٣٩۴                   | $\cdot$ . $\Delta$     | افزودن متد حذف با استفاده از ld   | هانيه فرجى      |
| ٢٢/تير/١٣٩۵                  | ۶.                     | افزودن فيلد رنگ                   | اميد نصري       |
| ٢/مرداد/١٣٩۶                 | $\cdot$ . $\vee$       | افزودن فيلد تاريخ ايجاد و ويرايش  | مهدی خادمی      |
| ۲۴/تیر/۱۳۹۷                  | $\cdot \lambda$        | افزون فيلد Refld                  | محيا كرداني     |
| $149\lambda/\text{G}$ مهر/۲۳ | $\cdot$ .9             | بروزرسانى مستندات                 | اميد نصري       |
| ١٣٩٩/سفند/١٣٩٩               | $\mathcal{N}$ .        | ويرايش فيلدهاى متد                | شيوا مرتضوي     |
|                              |                        | DeletelnvoiceById، ويرايش         |                 |
|                              |                        | فیلدهای کلاسFormInfo              |                 |
| ۲۳/مرداد/۱۴۰۱                | $\setminus$ .          | بازنگري وب سرويس ها               | زهرا برومند     |

سابقه بازنگری

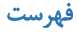

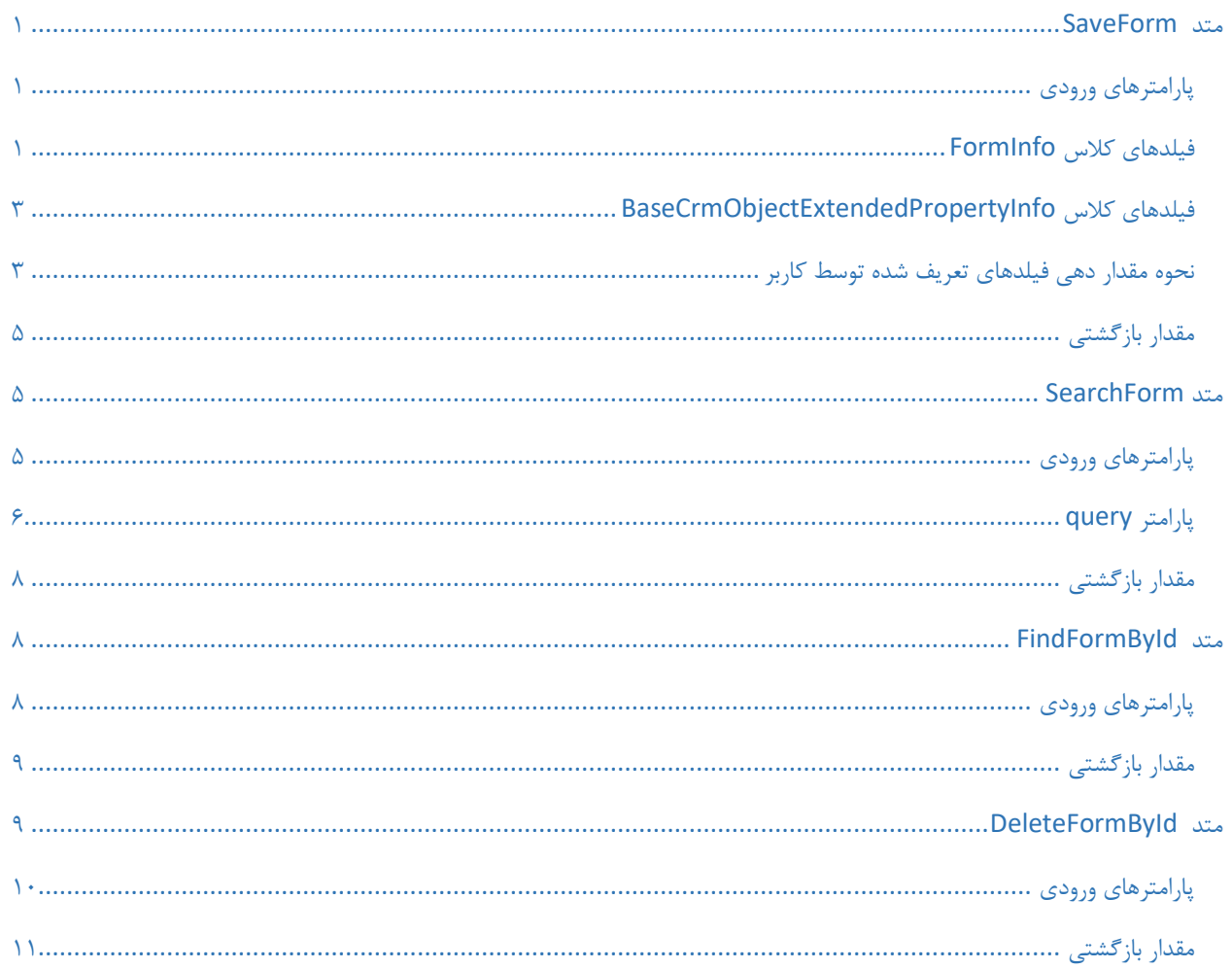

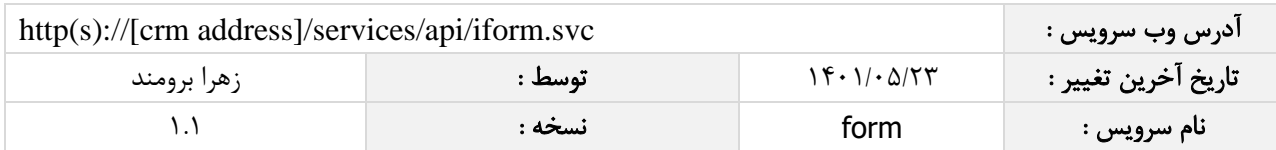

چکیده

وب سرویس فرم، عملیات ذخیره، جستجو و حذف اطالعات فرم ها را انجام می دهد.

#### <span id="page-3-0"></span>متد SaveForm

این متد وظیفه ذخیره فرم را بر عهده دارد.

## <span id="page-3-1"></span>پارامترهای ورودی

جدول ذیل پارامترهای ورودی تابع SaveForm را به ترتیب شرح می دهد.

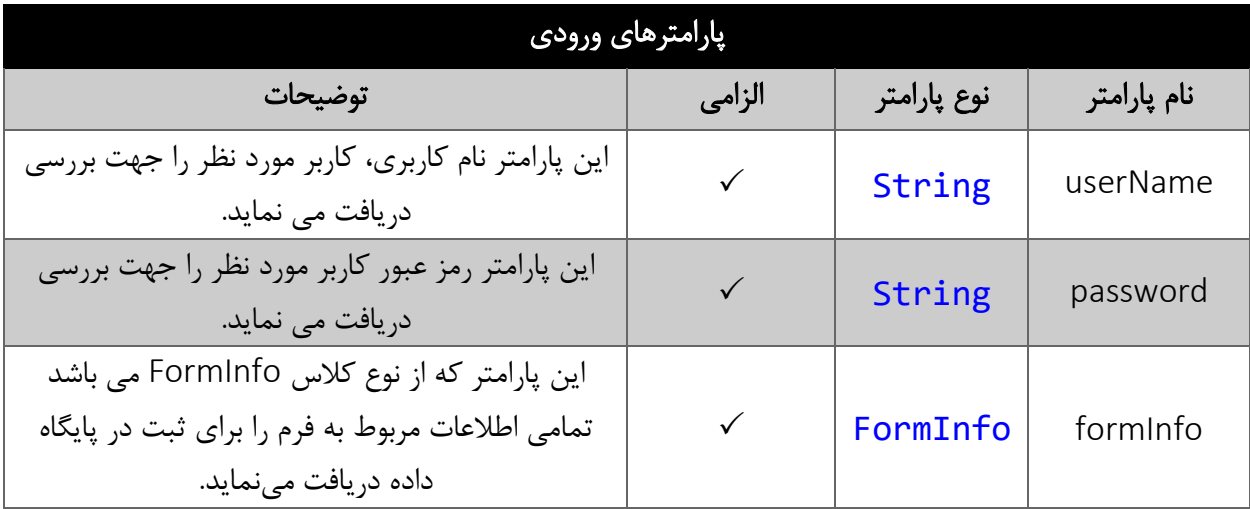

# <span id="page-3-2"></span>فیلدهای کالس FormInfo

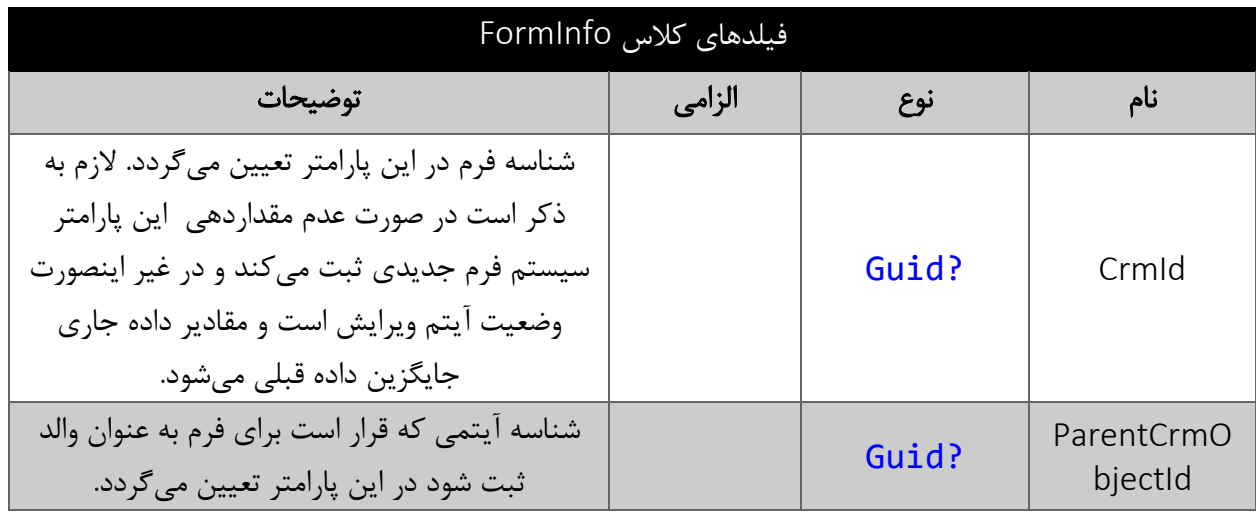

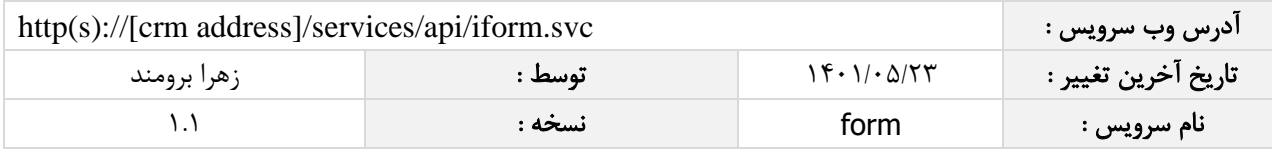

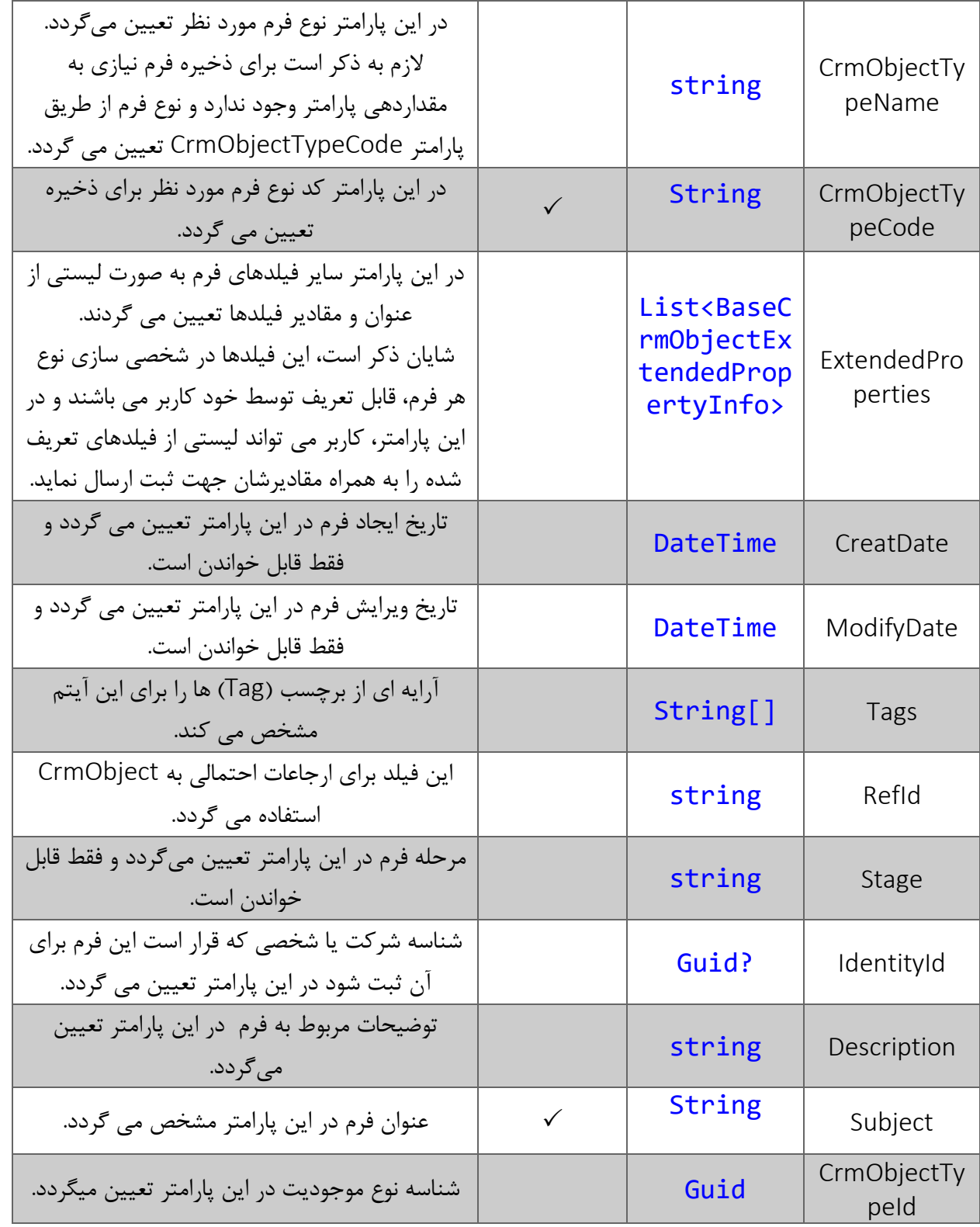

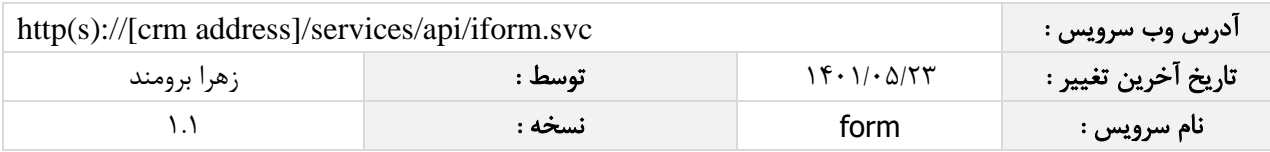

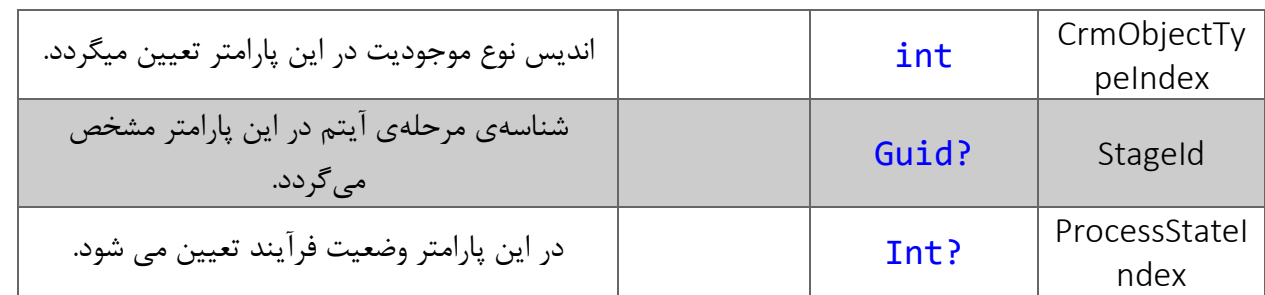

## <span id="page-5-0"></span>فیلدهای کالس BaseCrmObjectExtendedPropertyInfo

الزم به ذکر است در صورت استفاده از فیلد اضافه، مقادیر name و value اجباری است.

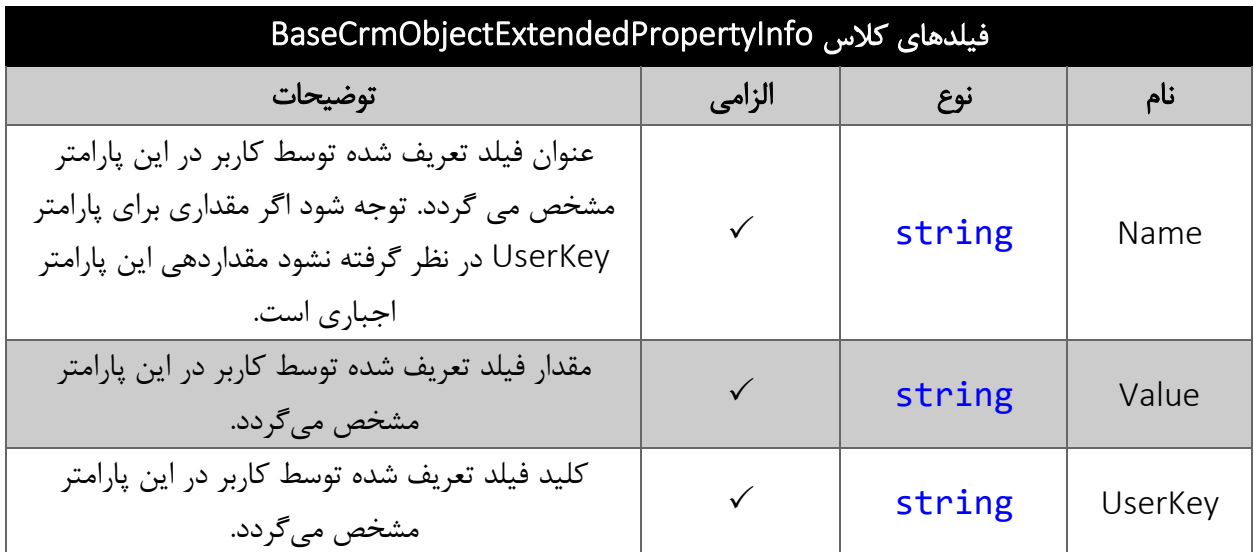

### <span id="page-5-1"></span>نحوه مقدار دهی فیلدهای تعریف شده توسط کاربر

جدول زیر مقادیر معتبر انواع فیلدهای تعریف شده توسط کاربر که می توانند در این سرویس مقدار دهی شوند را نمایش می دهد.

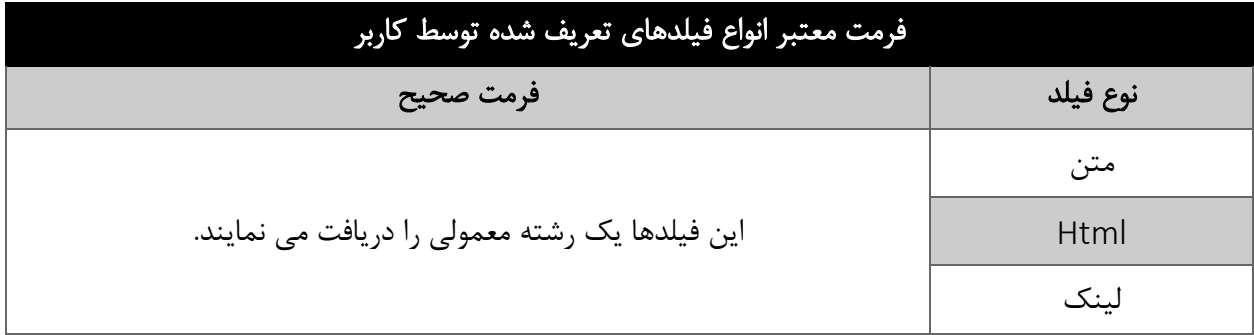

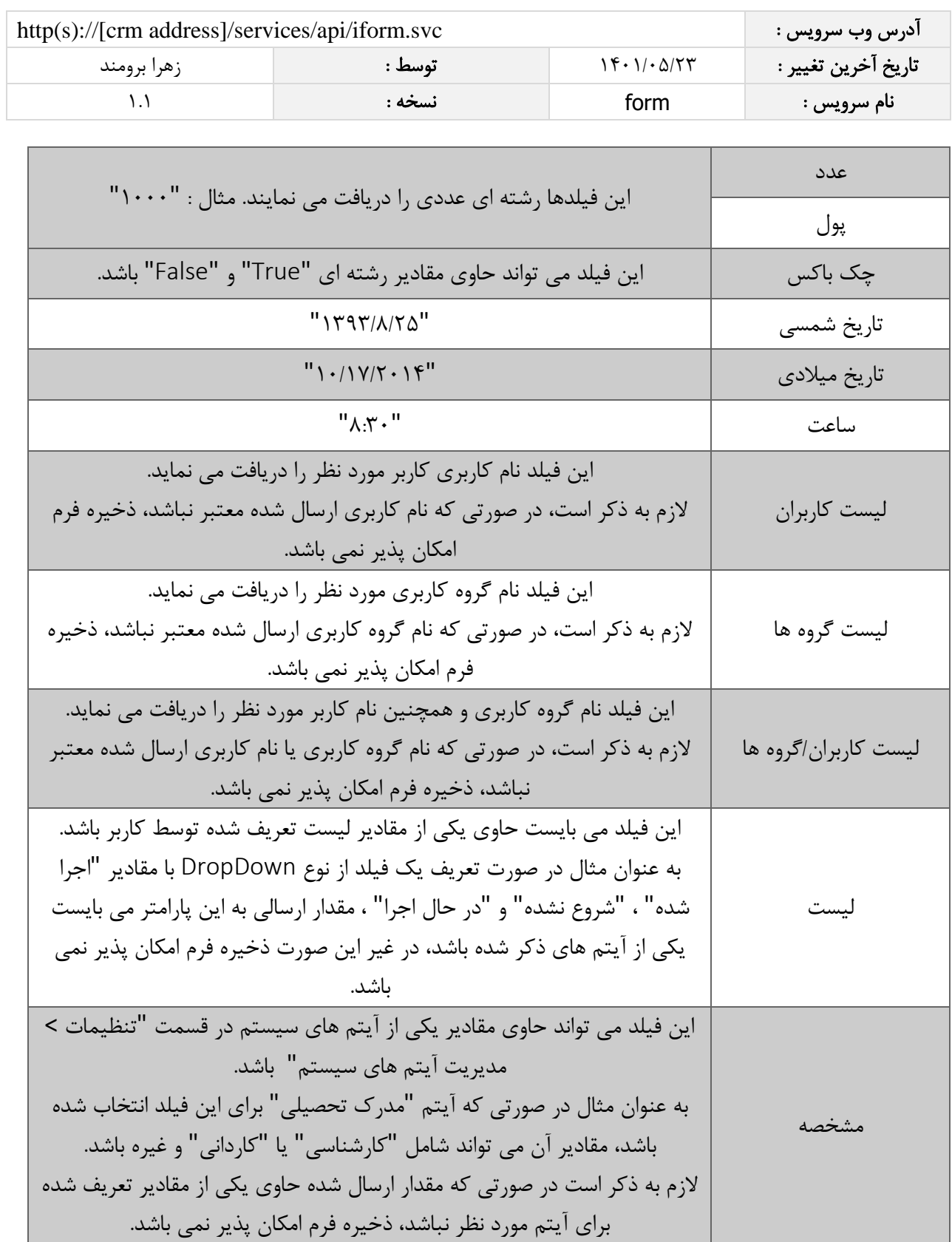

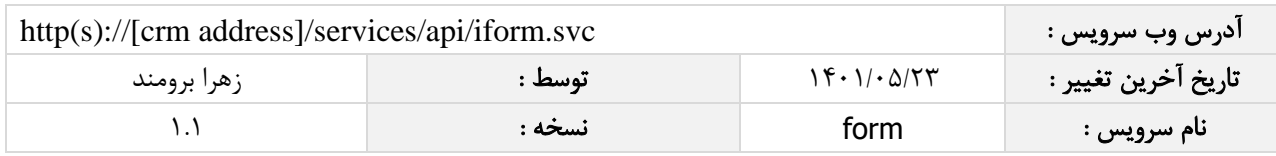

جدول ذیل مقدار بازگشتی متد SaveForm که توسط آن می توان از صحت ثبت اطالعات مطلع گردید را شرح می دهد.

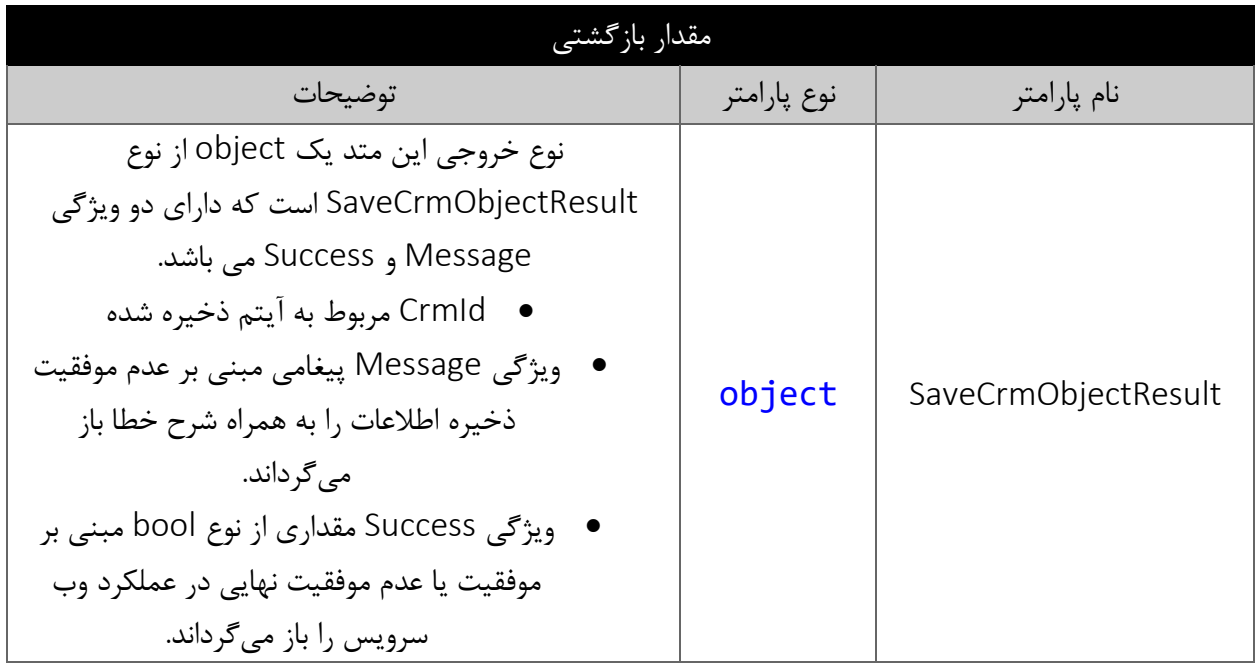

#### <span id="page-7-1"></span><span id="page-7-0"></span>متد SearchForm

این متد انواع فرم های موجود در سیستم را بر اساس کوئری تعیین شده توسط کاربر جستجو می نماید.

#### <span id="page-7-2"></span>پارامترهای ورودی

جدول ذیل پارامترهای ورودی متد SearchForm را نمایش می دهد:

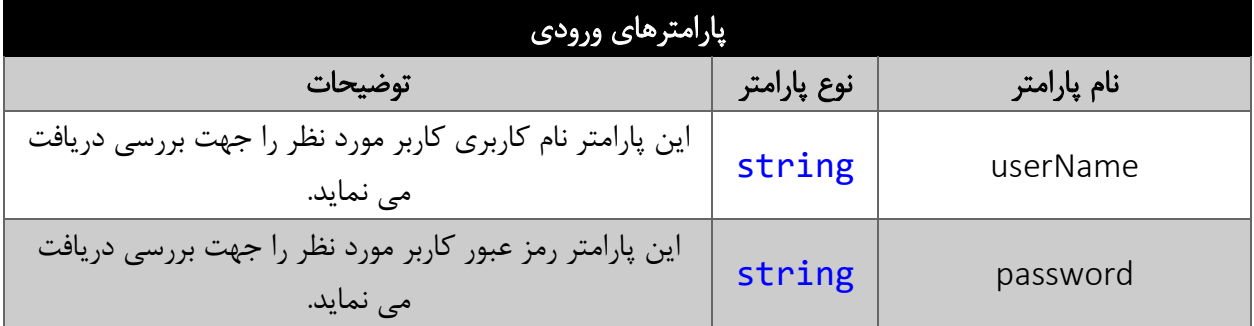

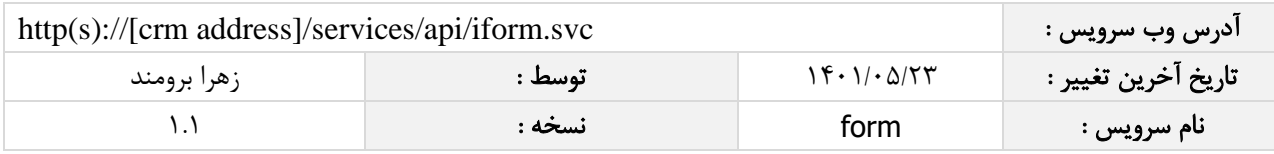

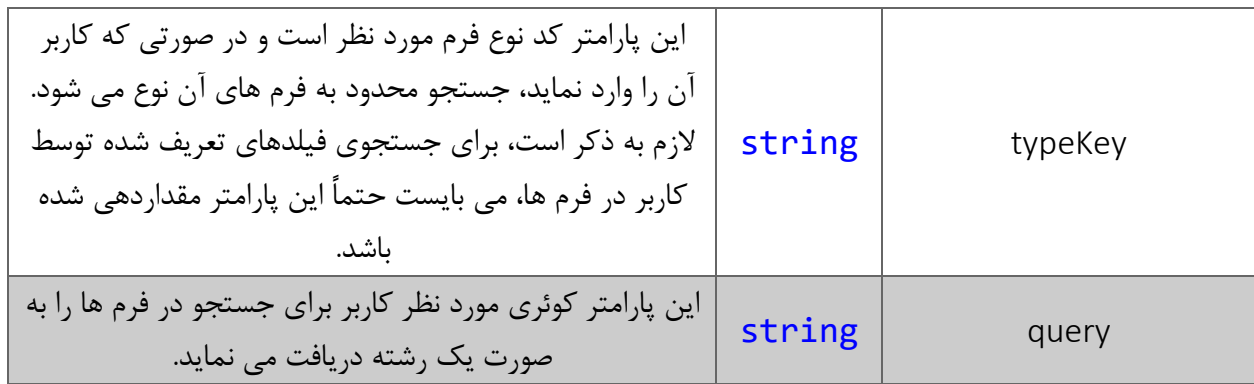

#### <span id="page-8-0"></span>پارامتر query

همانطور که در جدول پارامترهای ورودی ذکر شد، این پارامتر، کوئری مورد نظر کاربر برای جستجوی فرم ها را به صورت یک عبارت رشته ای دریافت می نماید. به عنوان مثال :

 $"$  2194/05/1894] || 1394/05/16 CreateDatePersian > "كلی احمدی $"$  || Modifier ==  $"$ 

همانطور که مشاهده می شود، شما می توانید از عملگرهای ریاضی و منطقی و همچنین پرانتزها استفاده نمایید. الزم به ذکر است در صورتی که عبارت ارسالی نامعتبر باشد، با خطای "syntax invalid "مواجه خواهید شد.

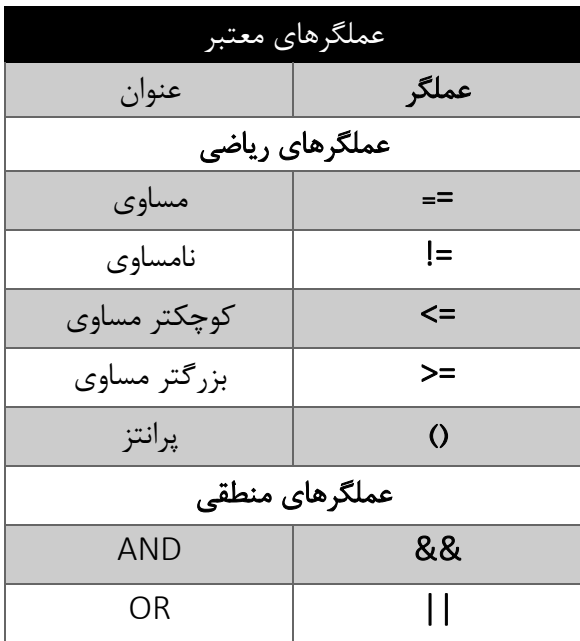

در جدول ذیل عملگرهای معتبر برای استفاده در پارامتر کوئری را مشاهده می نمایید.

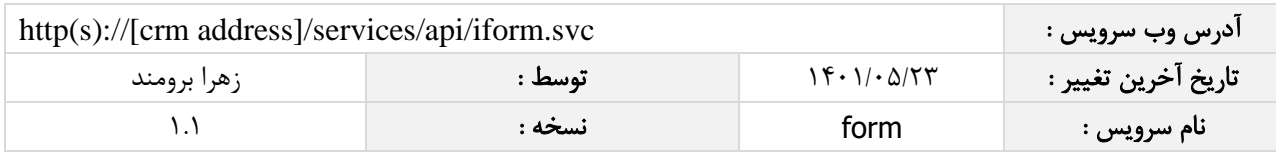

در جدول ذیل فیلدهای معتبر برای جستجو در فرم ها را مشاهده می نمایید.

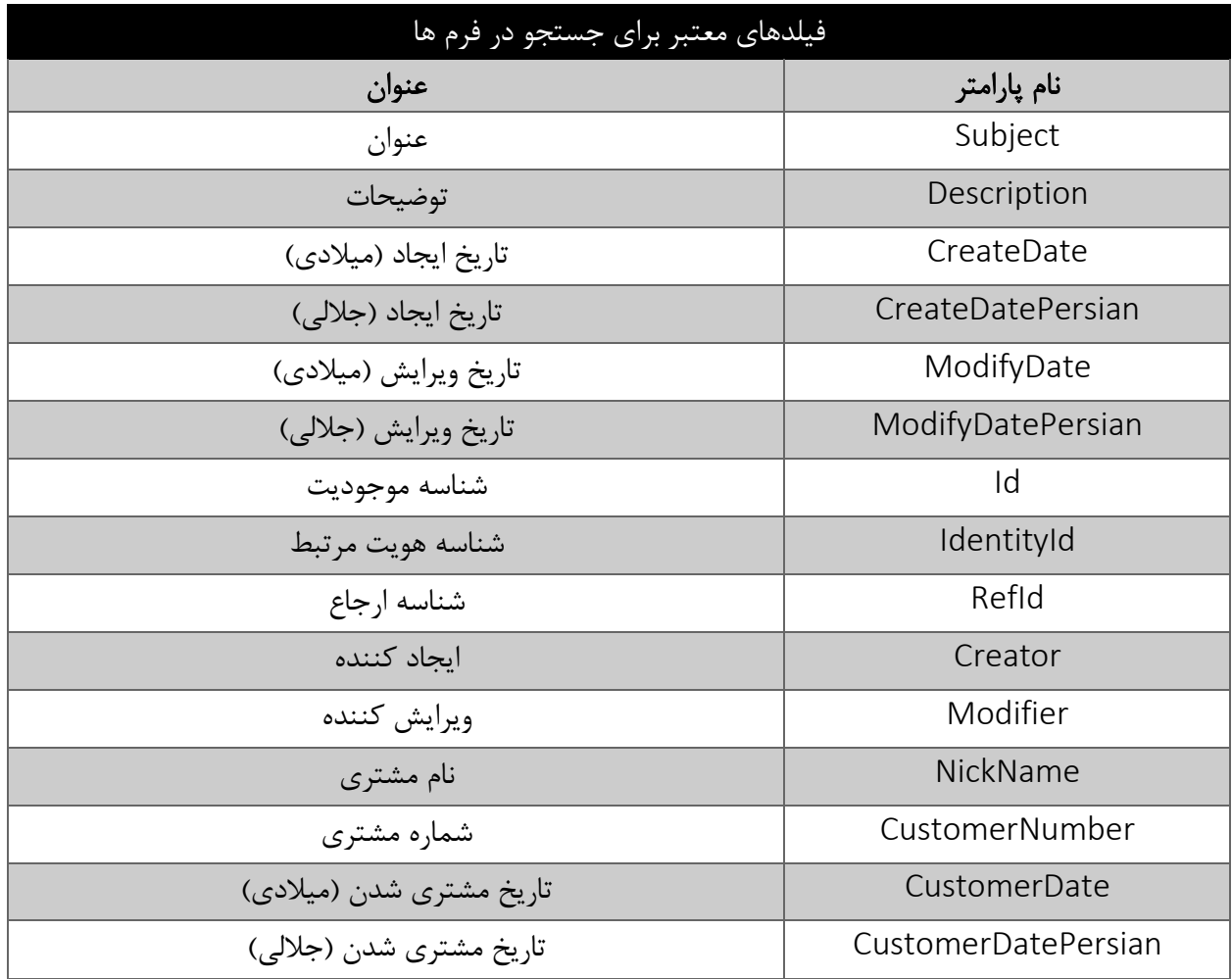

نکته:

مقادیر معتبر هر یک از انواع فیلدهای ذکر شده برای جستجو به شرح ذیل است:

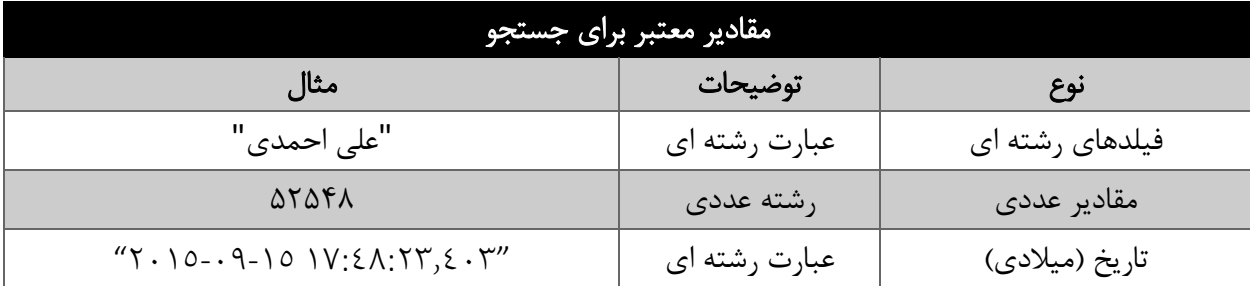

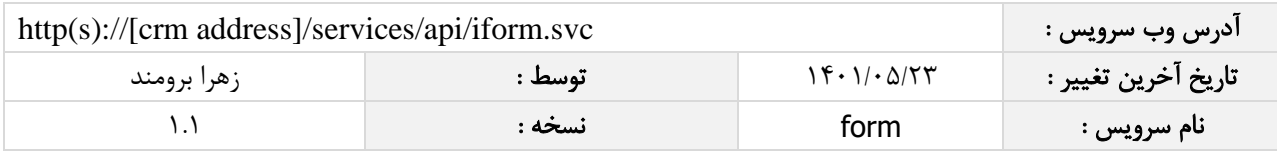

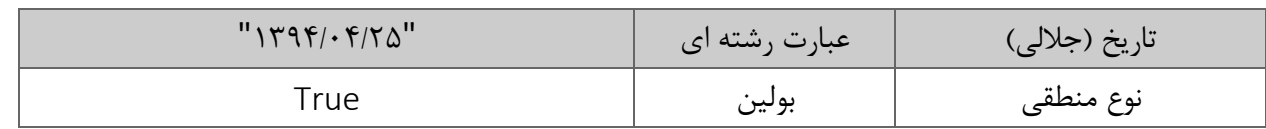

<span id="page-10-0"></span>مقادیر بازگشتی متد SearchForm به صورت ذیل می باشد.

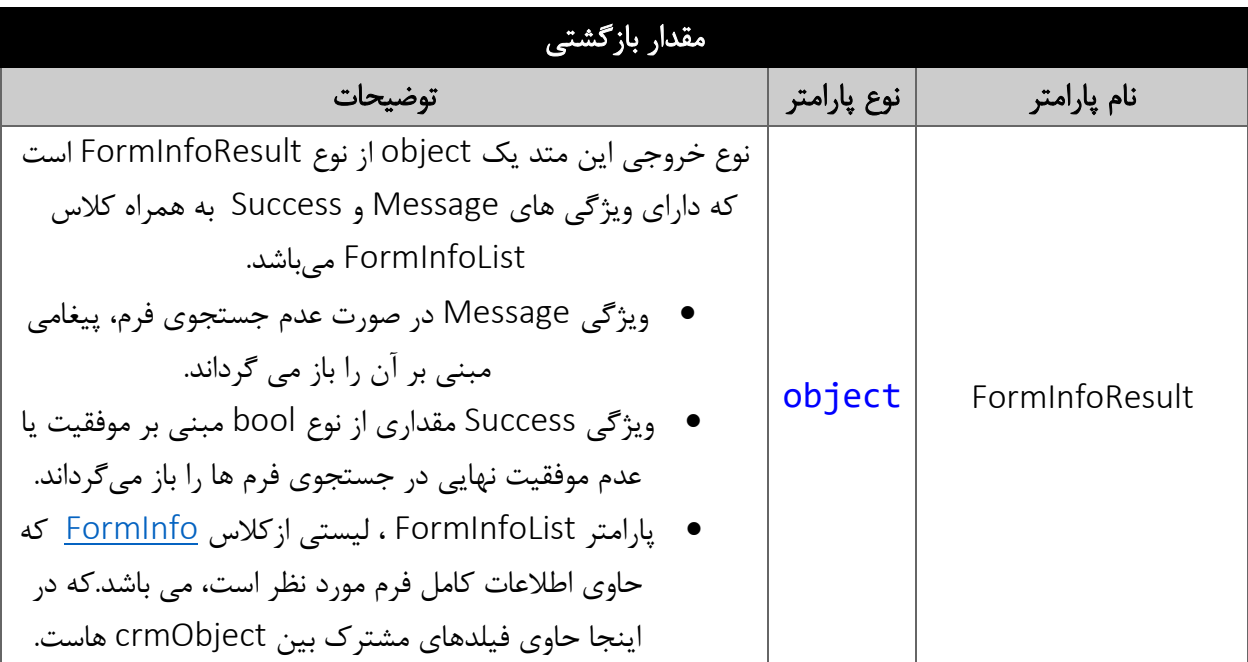

#### <span id="page-10-1"></span>متد FindFormById

این متد وظیفه جستجوی فرم مورد نظر را بر اساس شناسه یکتای آن بر عهده دارد.

## <span id="page-10-2"></span>پارامترهای ورودی

جدول ذیل پارامترهای ورودی متد FindFormById را به ترتیب شرح می دهد.

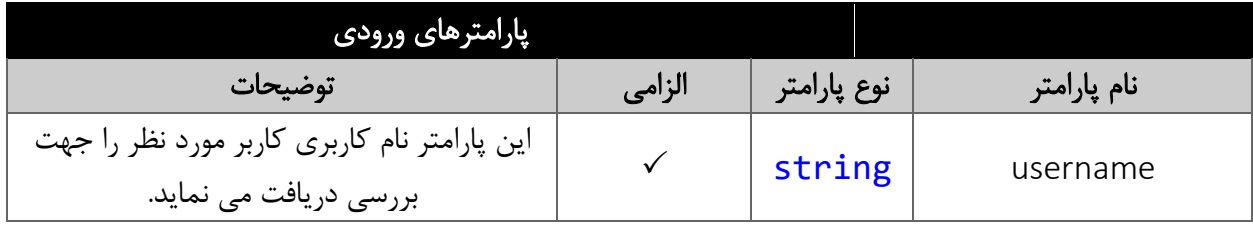

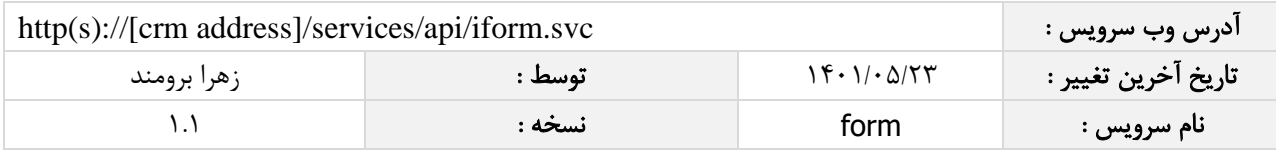

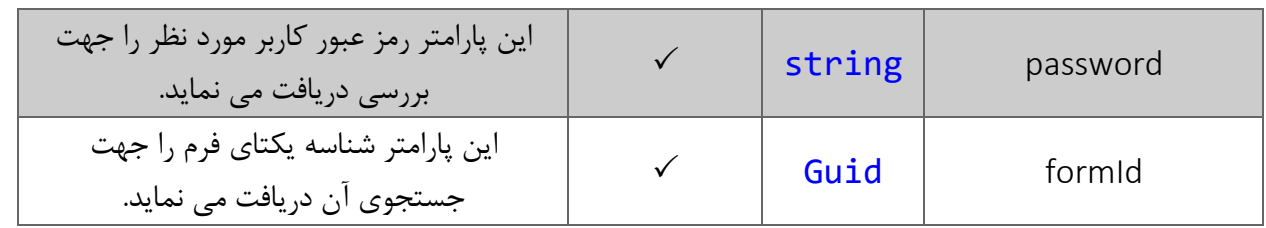

<span id="page-11-0"></span>جدول ذیل مقدار بازگشتی متد FindFormById که حاوی نتیجه جستجو می باشد را شرح می دهد.

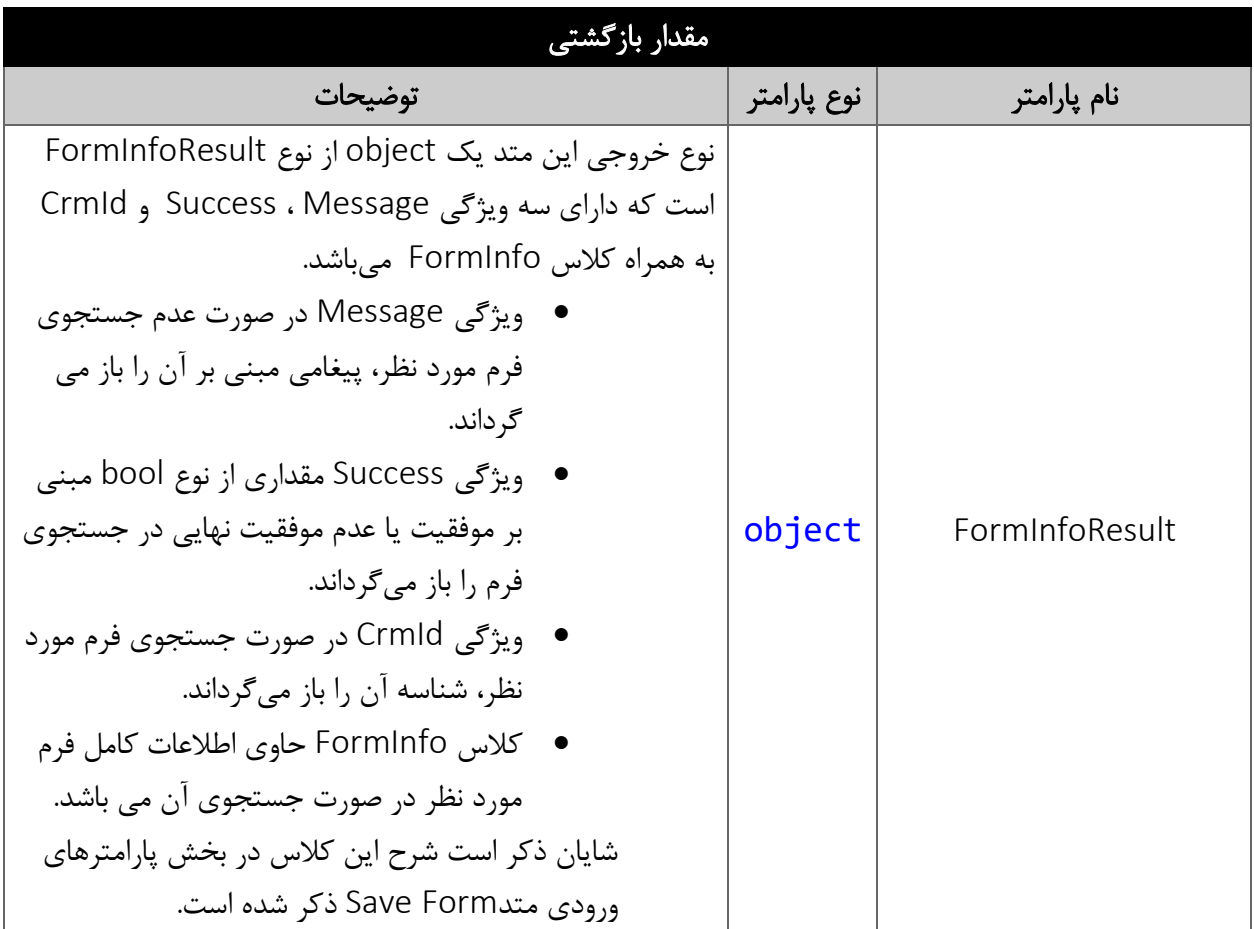

## <span id="page-11-1"></span>متد DeleteFormById

این متد وظیفه حذف فرم مورد نظر را بر اساس شناسه یکتای آن بر عهده دارد.

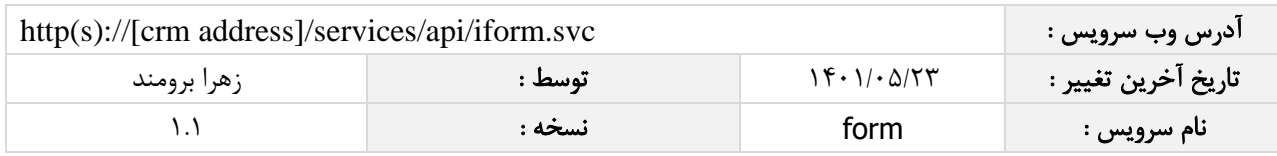

# <span id="page-12-0"></span>پارامترهای ورودی

جدول ذیل پارامترهای ورودی متد DeleteFormById را به ترتیب شرح می دهد.

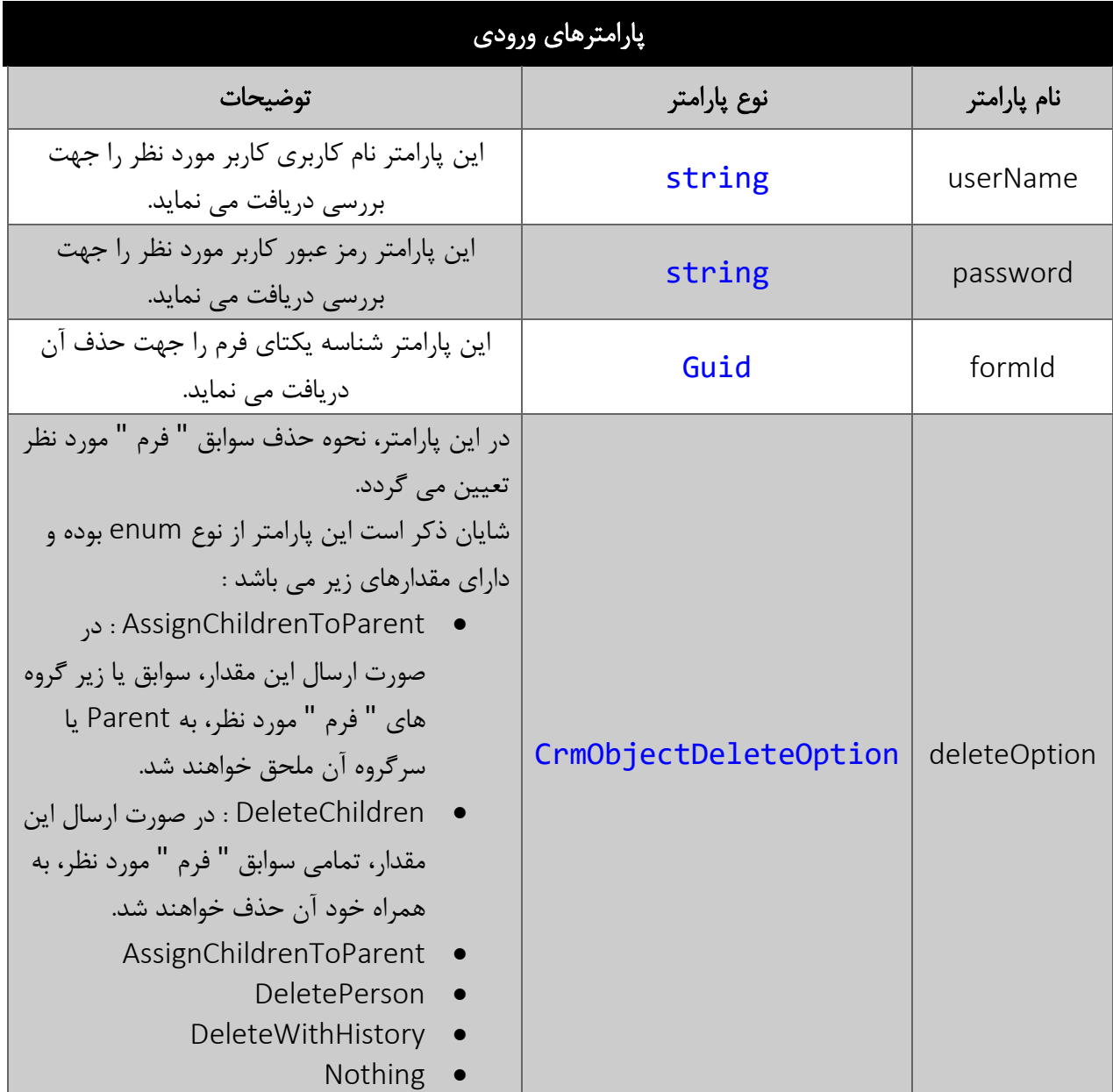

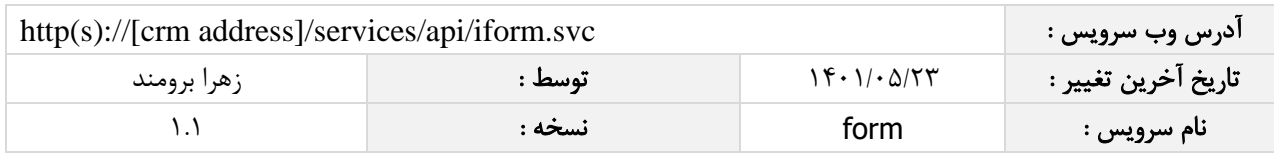

<span id="page-13-0"></span>جدول ذیل مقدار بازگشتی متد DeleteFormById که حاوی نتیجه حذف می باشد را شرح می دهد.

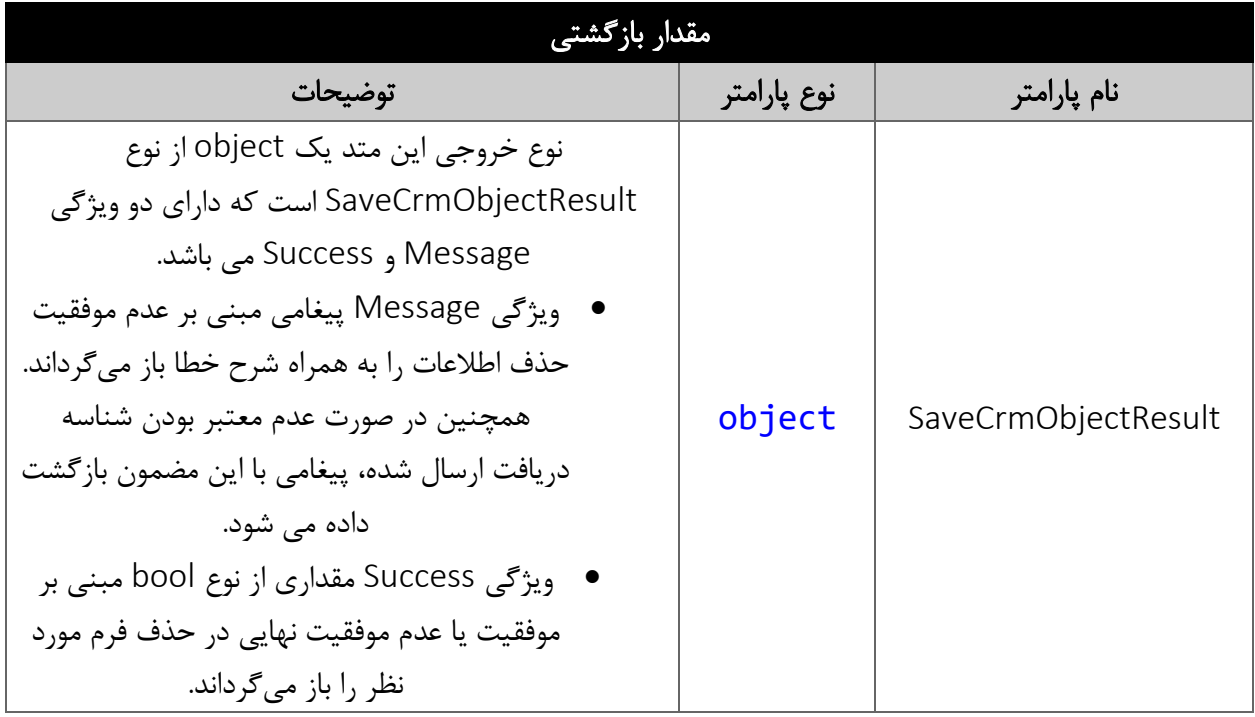